# **Privileged Remote Access 18.3 Available Features**

### **Features for Access Console Users**

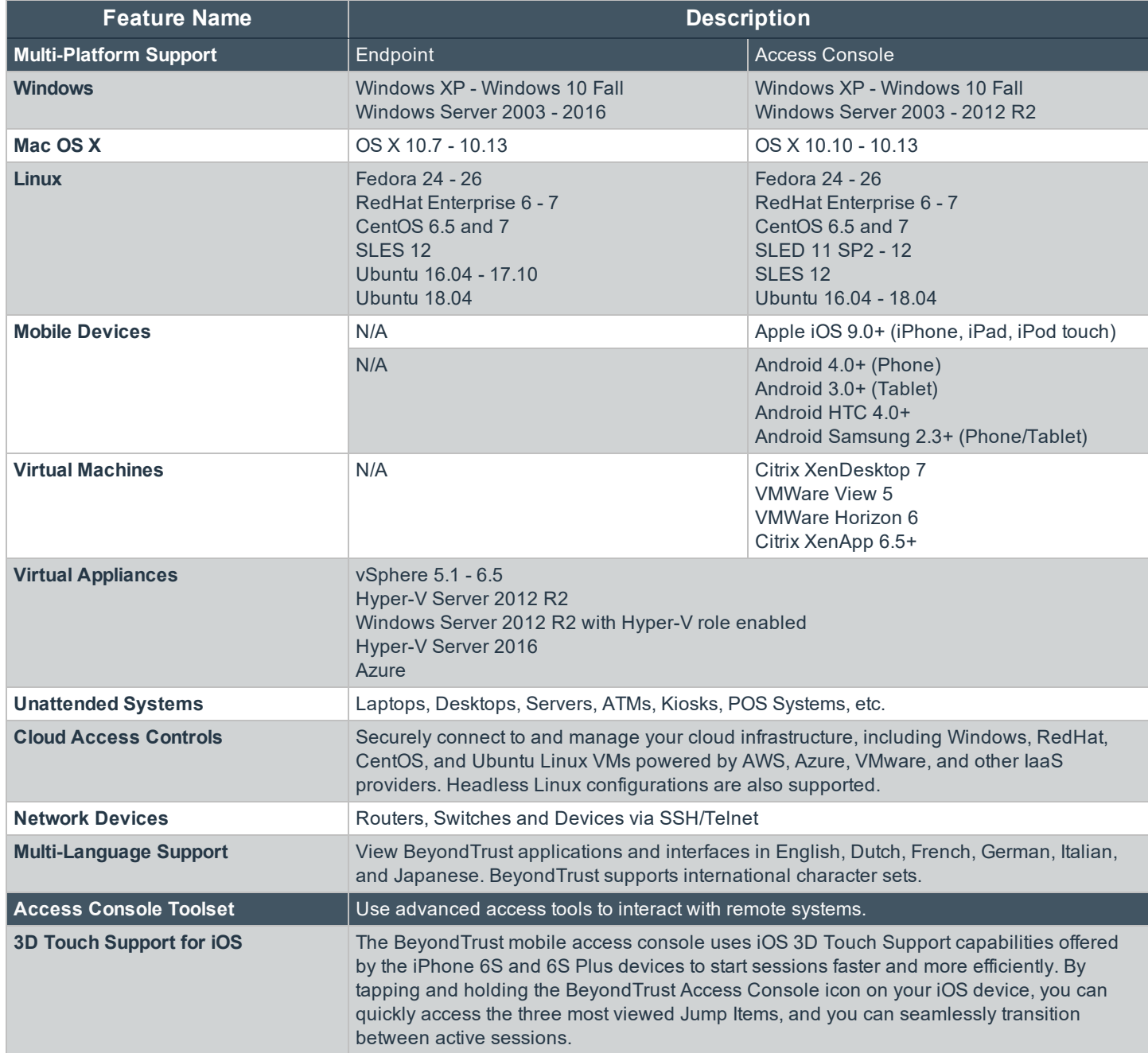

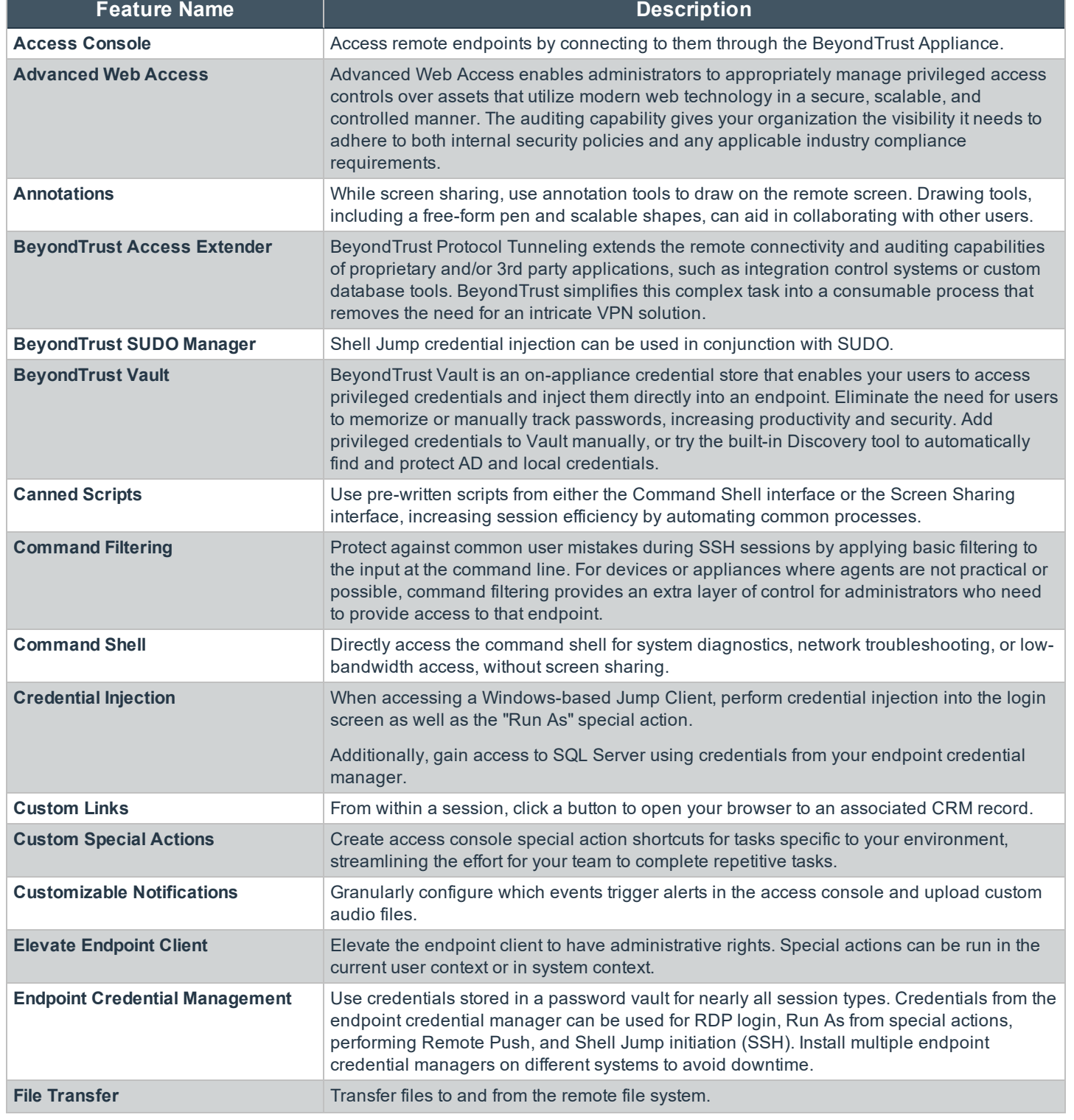

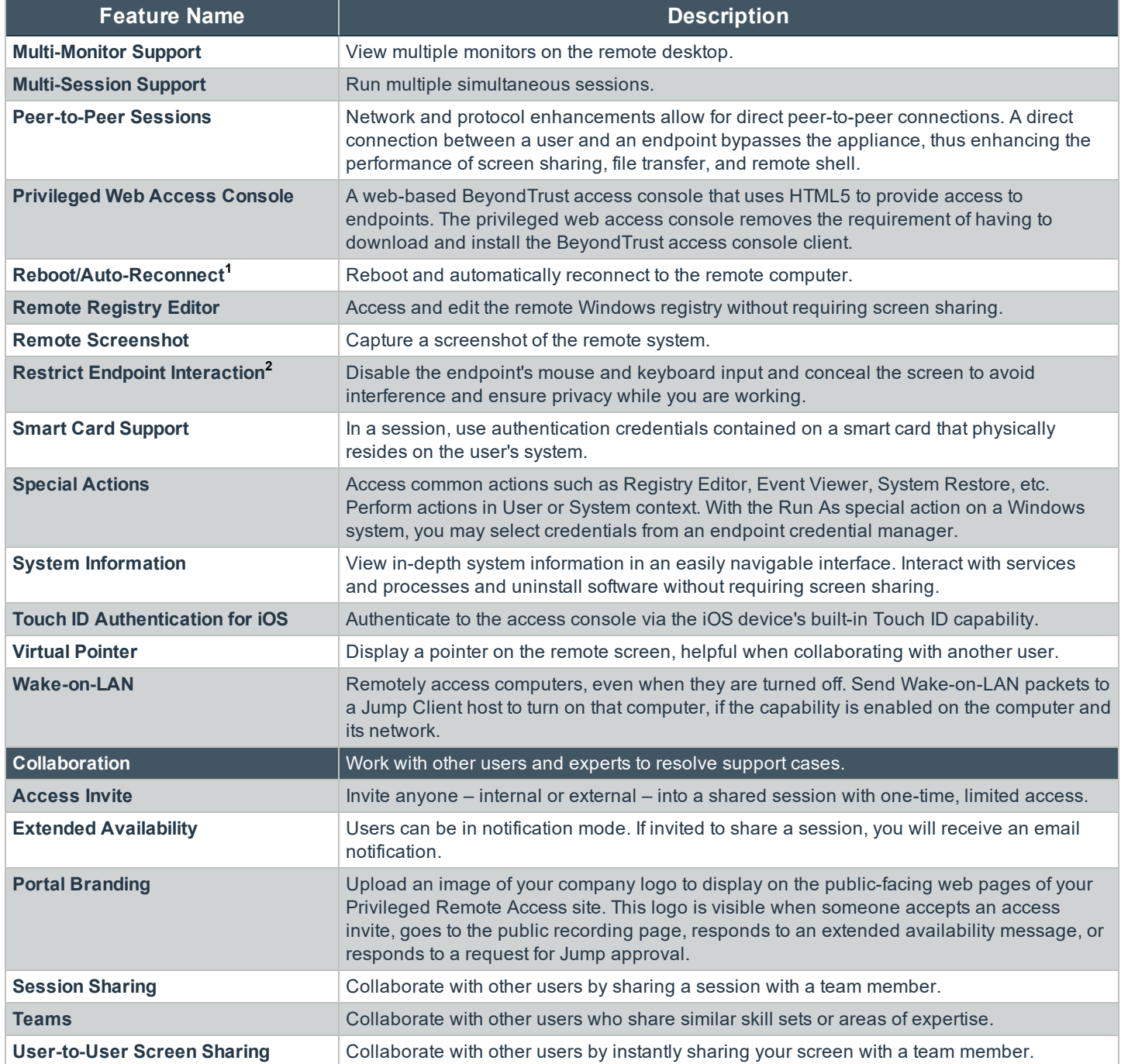

**1**Reboot/Auto-Reconnect is not supported on Mac computers.

**2**Restrict Endpoint Interaction is limited to disabling the mouse and keyboard on Windows 8 and above.

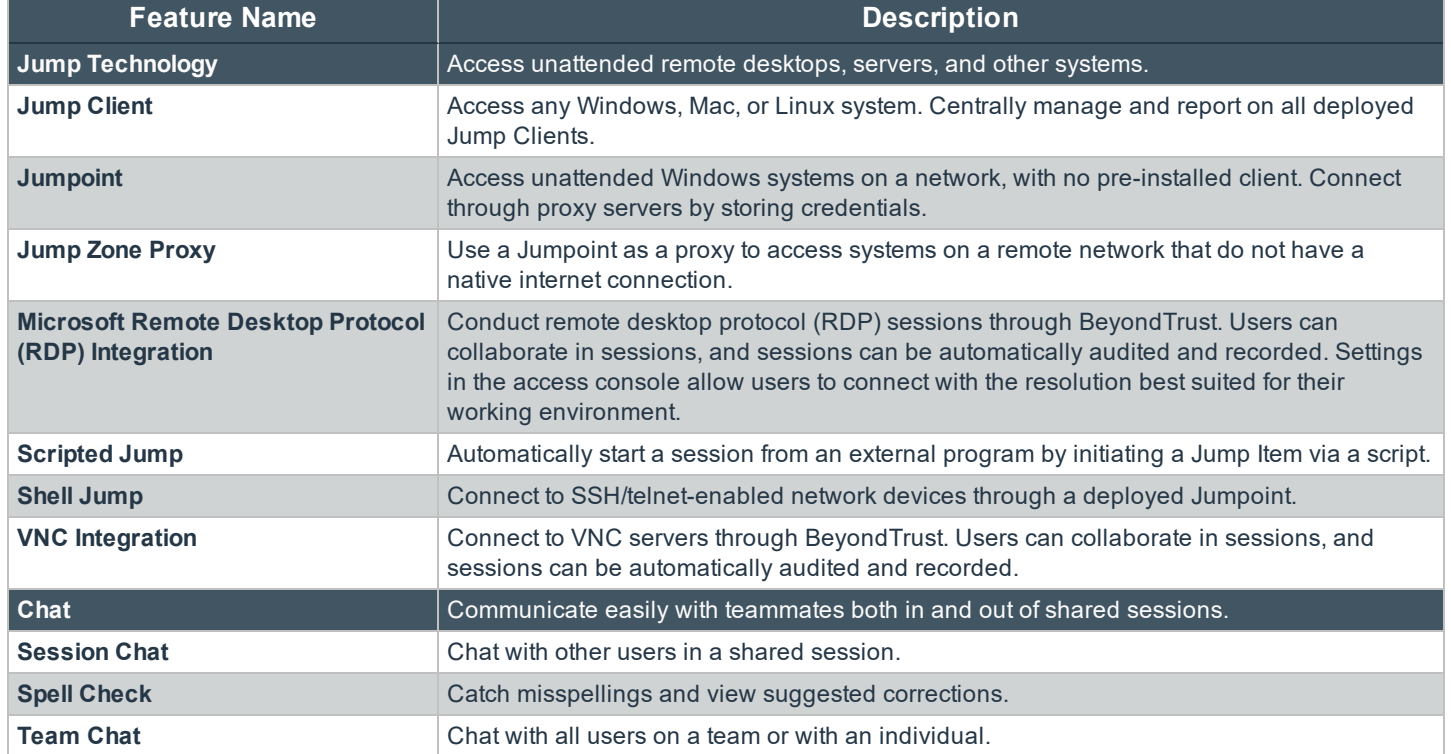

*Features for Access Console Users*

### **Features for Managers**

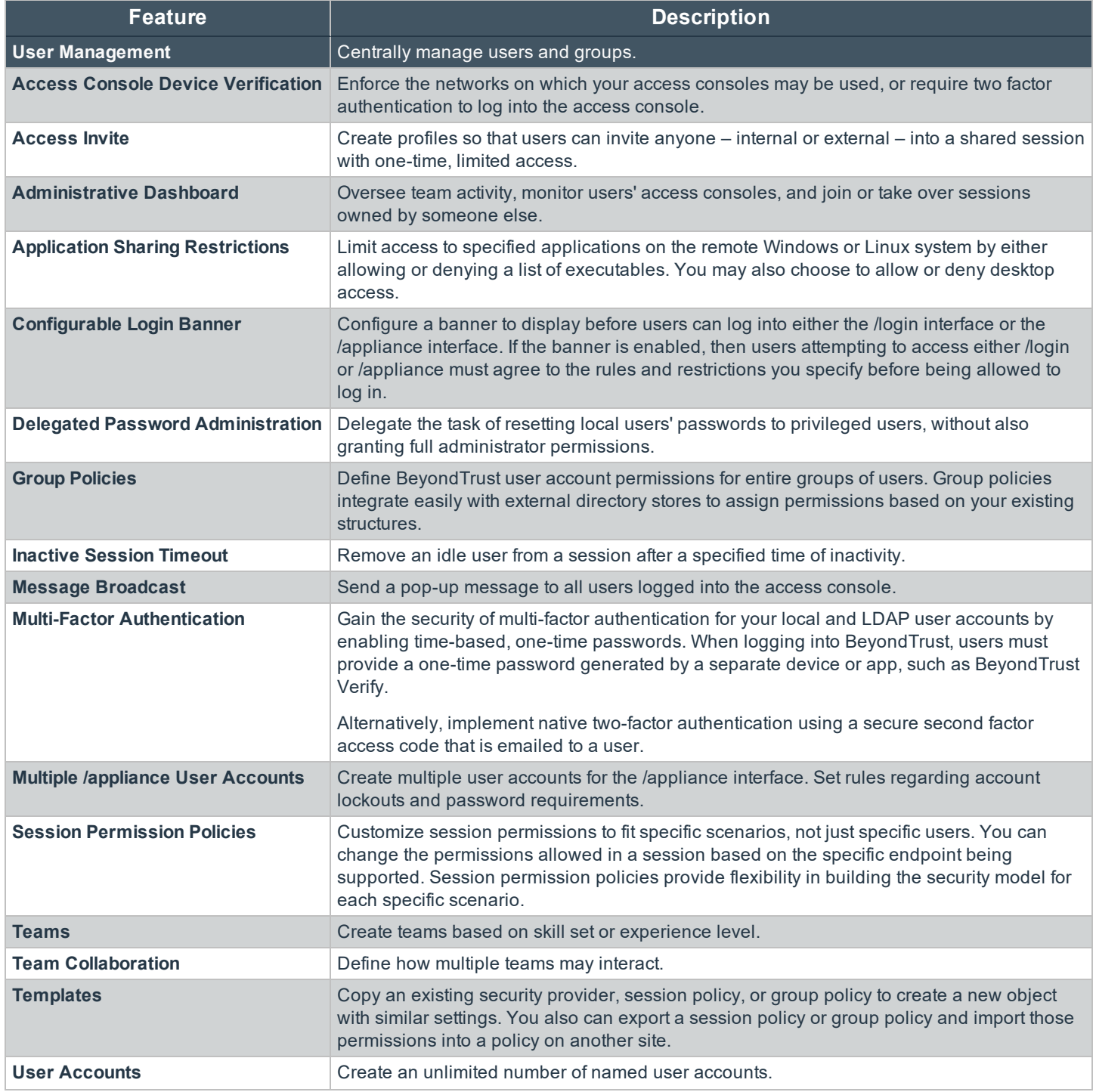

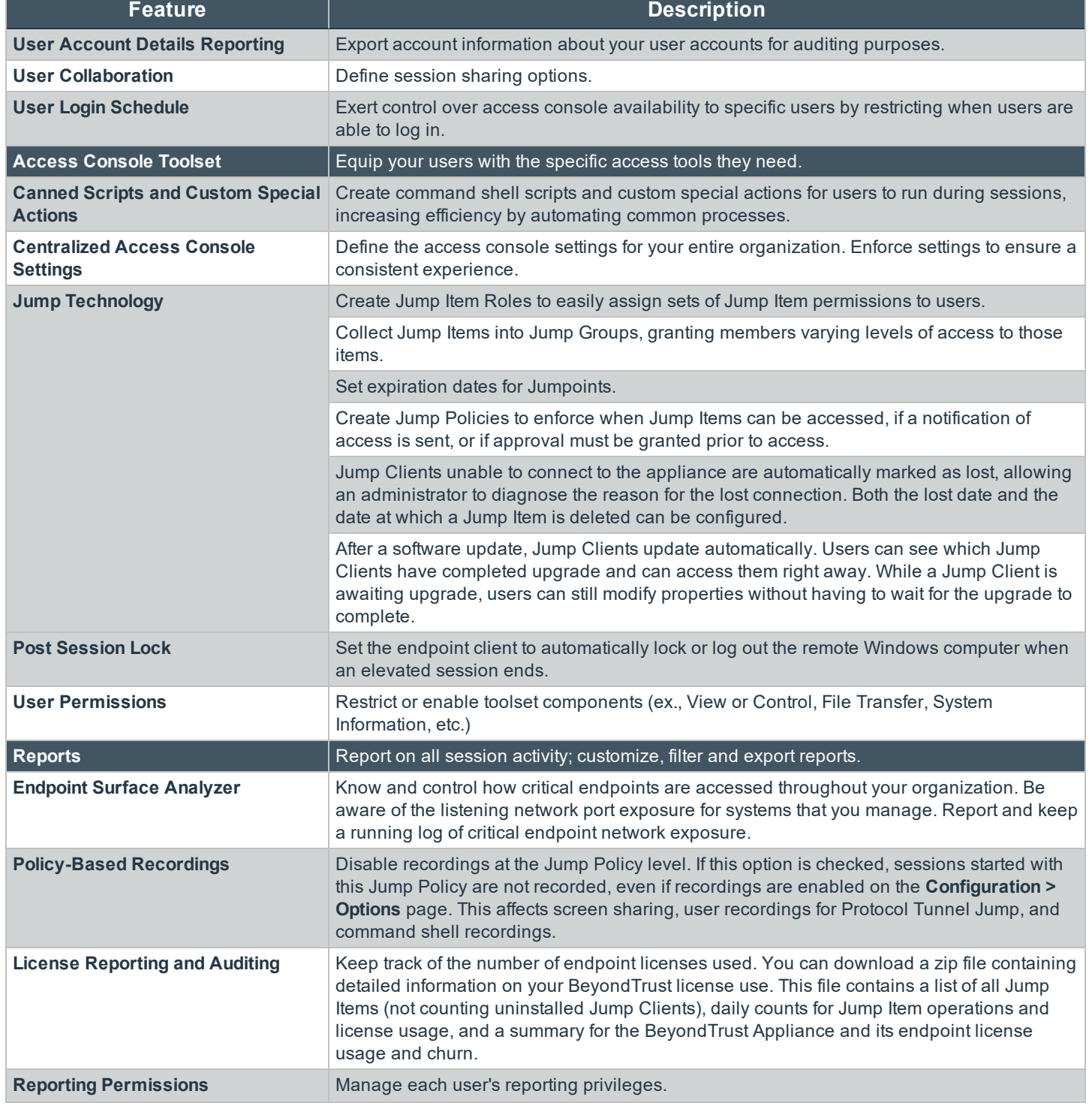

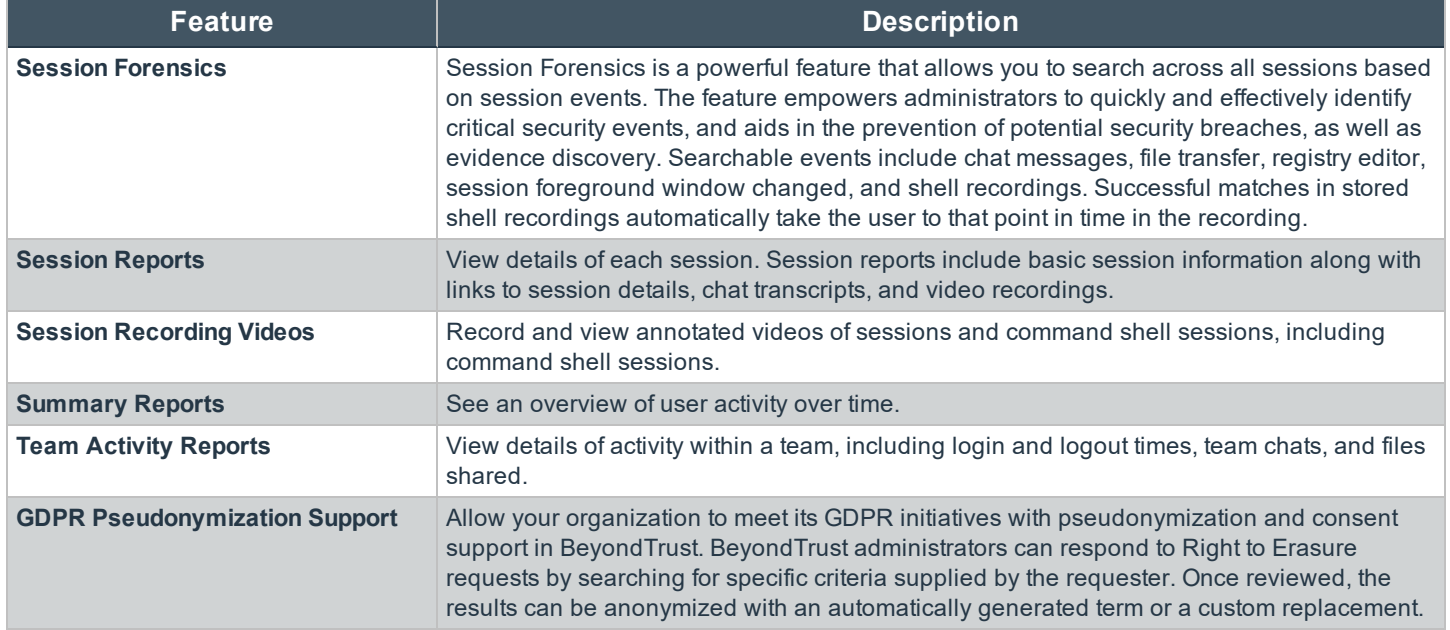

*Features for Support Managers*

#### **Features for System Administrators**

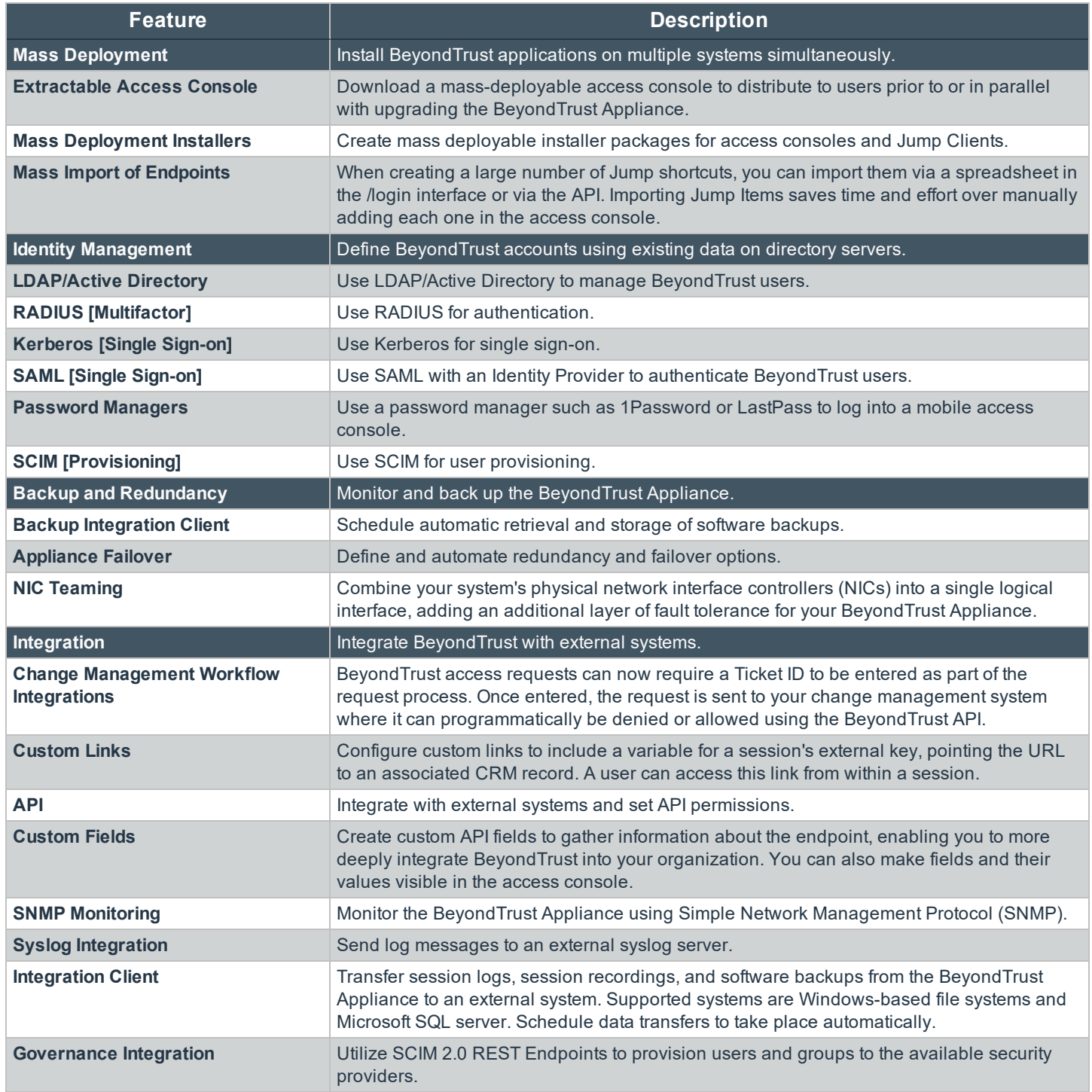

*Features for System Administrators*

## **Additional Integration Options**

Additional integration options are available to BeyondTrust customers. Some integrations must be purchased separately from the BeyondTrust software. Contact BeyondTrust Sales for details.

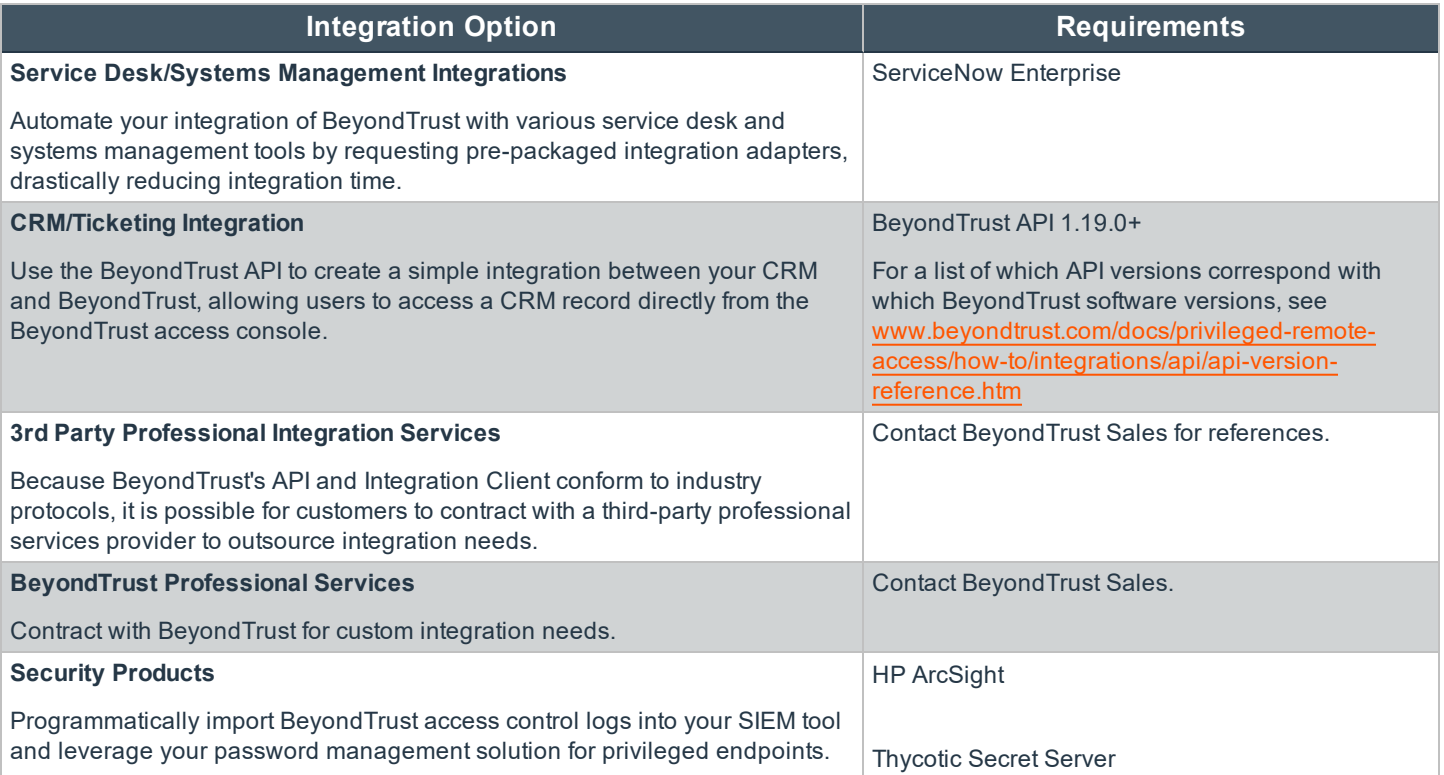

#### *Additional Integration Options for BeyondTrust*